# **Лабиринт и художник: последовательность**

### СЛОВАРЬ: ПОСЛЕДОВАТЕЛЬНОСТЬ

Последовательное **ВЫПОЛНЕНИЕ** Действий - ЭТО **ВЫПОЛНЕНИЕ** действий друг за другом.

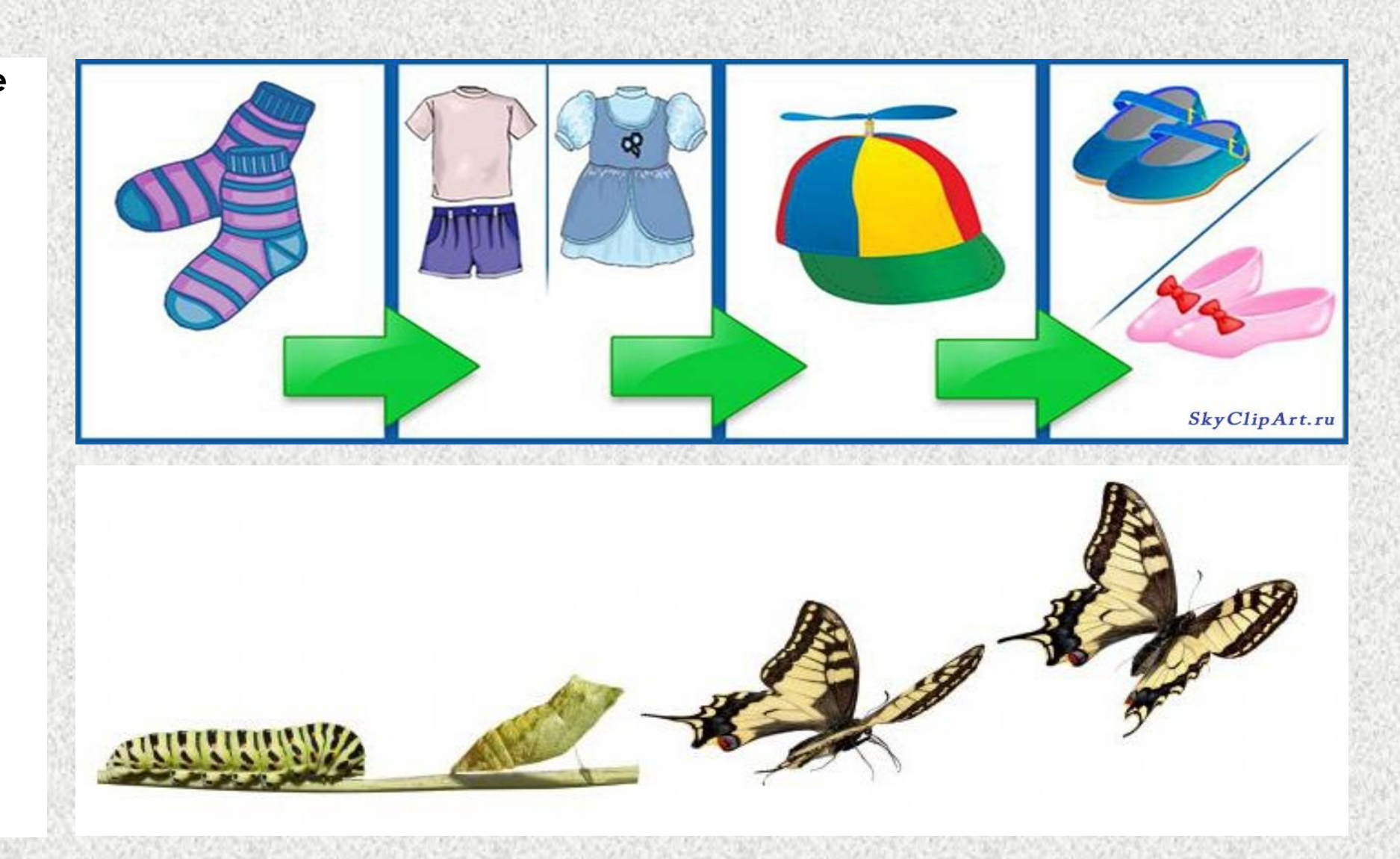

### **ǹАБǶǾǶǻȀ**

На этом этапе мы будем писать программу, для того чтобы помочь птичке из «Angry birds» найти свинью.

Для этого нужно расположить блоки в строго определенном порядке и последовательности.

Все повороты (налево или направо) мы будем осуществлять с точки птичьего зрения.

Птичка может либо поворачиваться, либо делать шаг.

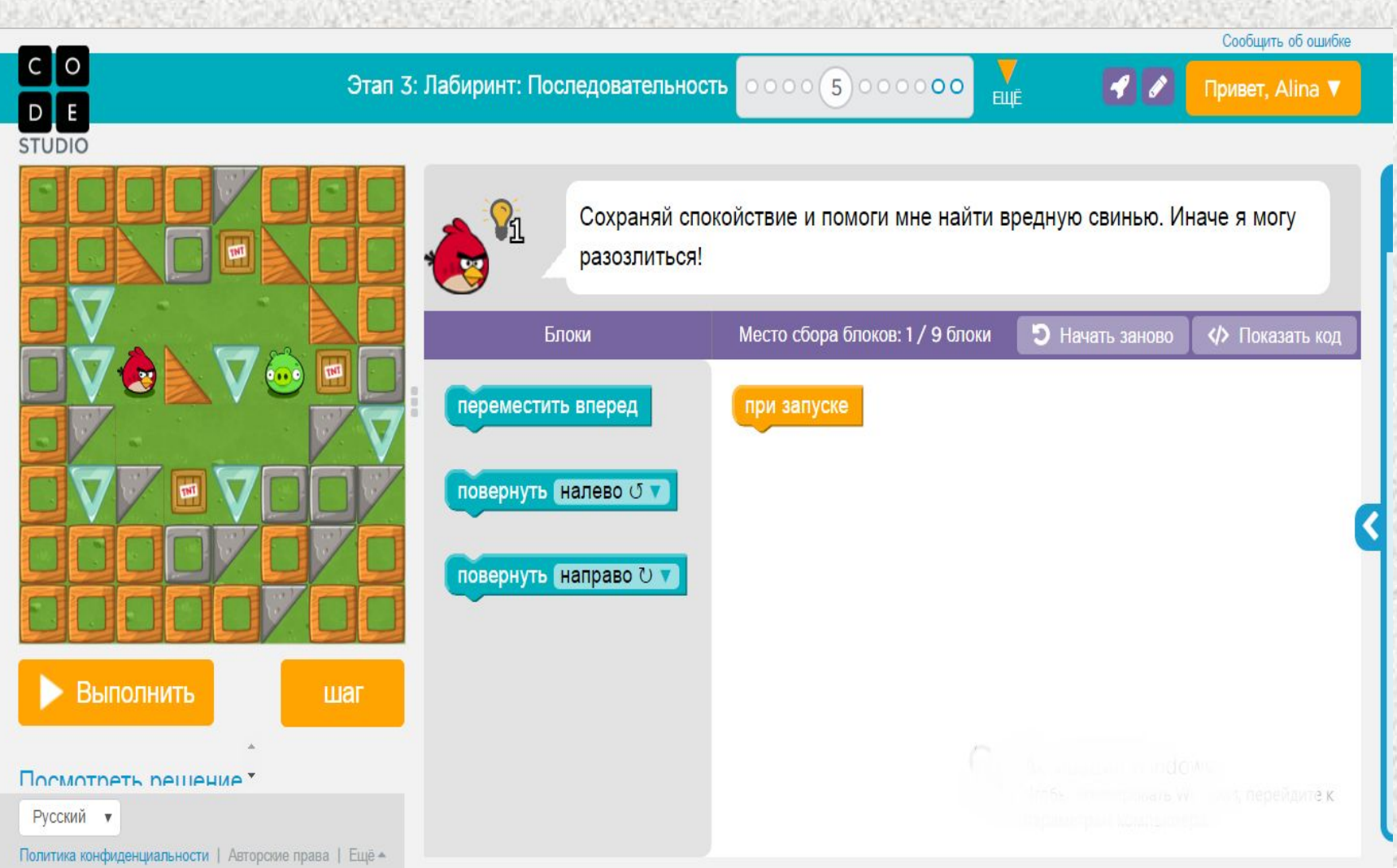

### **ЛРАКТИЧЕСКОЕ ЗАДАНИЯ**

ǽеречень пройденных тем, необходимых для выполнения задания:

- Презентация No 1
- Презентация текущего занятия

Основные понятия:

- Алгоритм;
- Последовател ьность.

#### **Ȅель практического задания:**

Зайти на сайт https://code.org. Выполните вход в личный кабинет.

Выполните задание:

Этап 3: Лабиринт:

• Этап 3: Лабиринт: последовательность.

 $(1)$  (2) (3) (4) (5) (6) (7) (8) (9) (10) (11) Последовательность

Выполняй задания друг за другом. Если возникают вопросы – не стесняйся, спрашивай преподавателя!

#### **Ǹритерии оценки:**

- «Ǿазработчик» задание полностью выполнено.
- «Юниор» не выполнен один пункт задания.
- «Студент» не выполнено больше одного пункта задания.

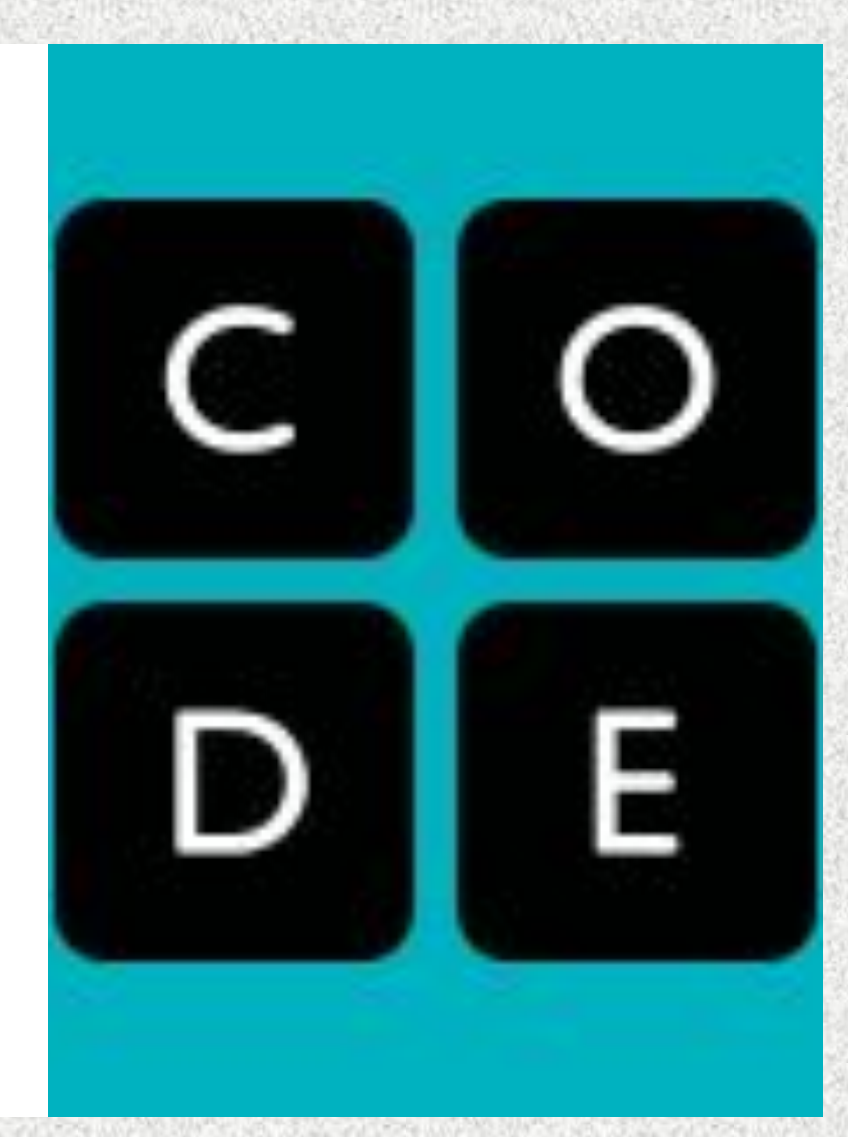

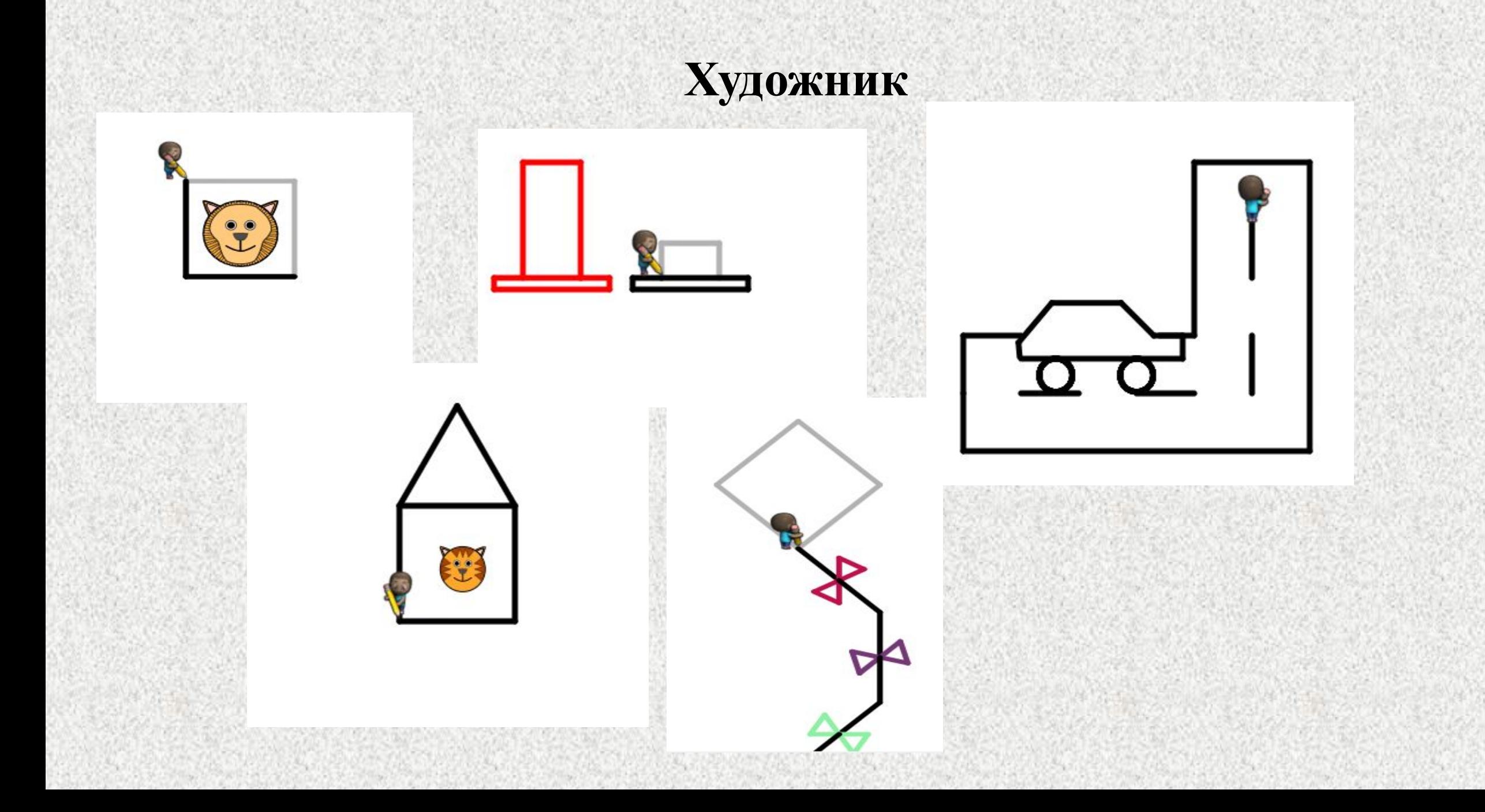

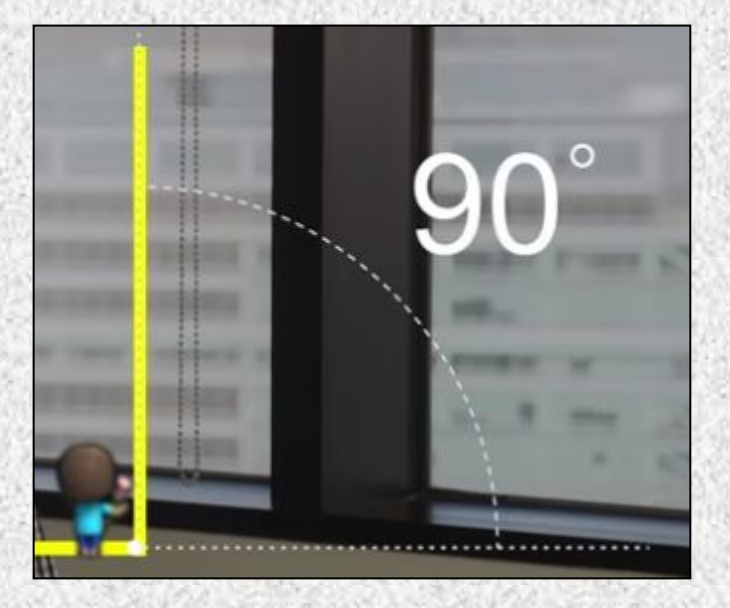

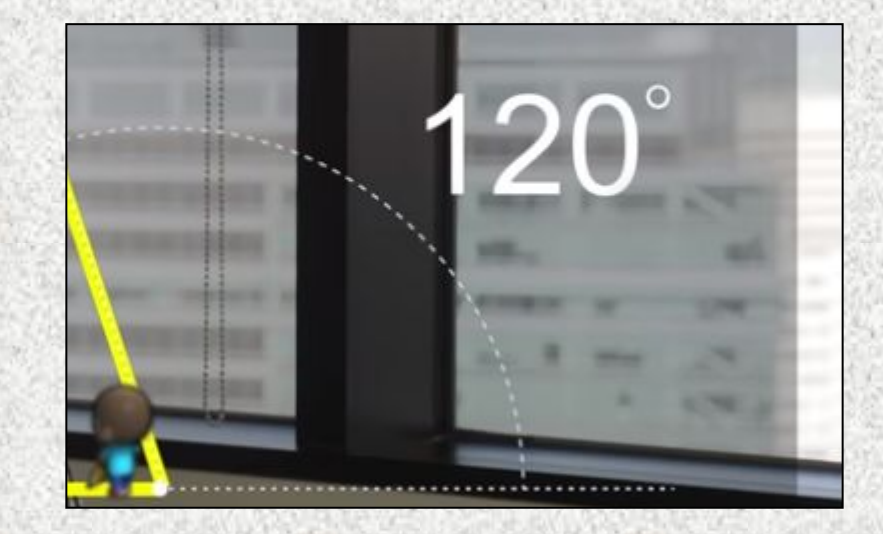

переместить вперед и на 100 точек повернуть вправо на 90 прадусов повернуть влево и на 90 и градусов прыгнуть вперед на 100 точек задать цвет ( случайный цвет задать цвет

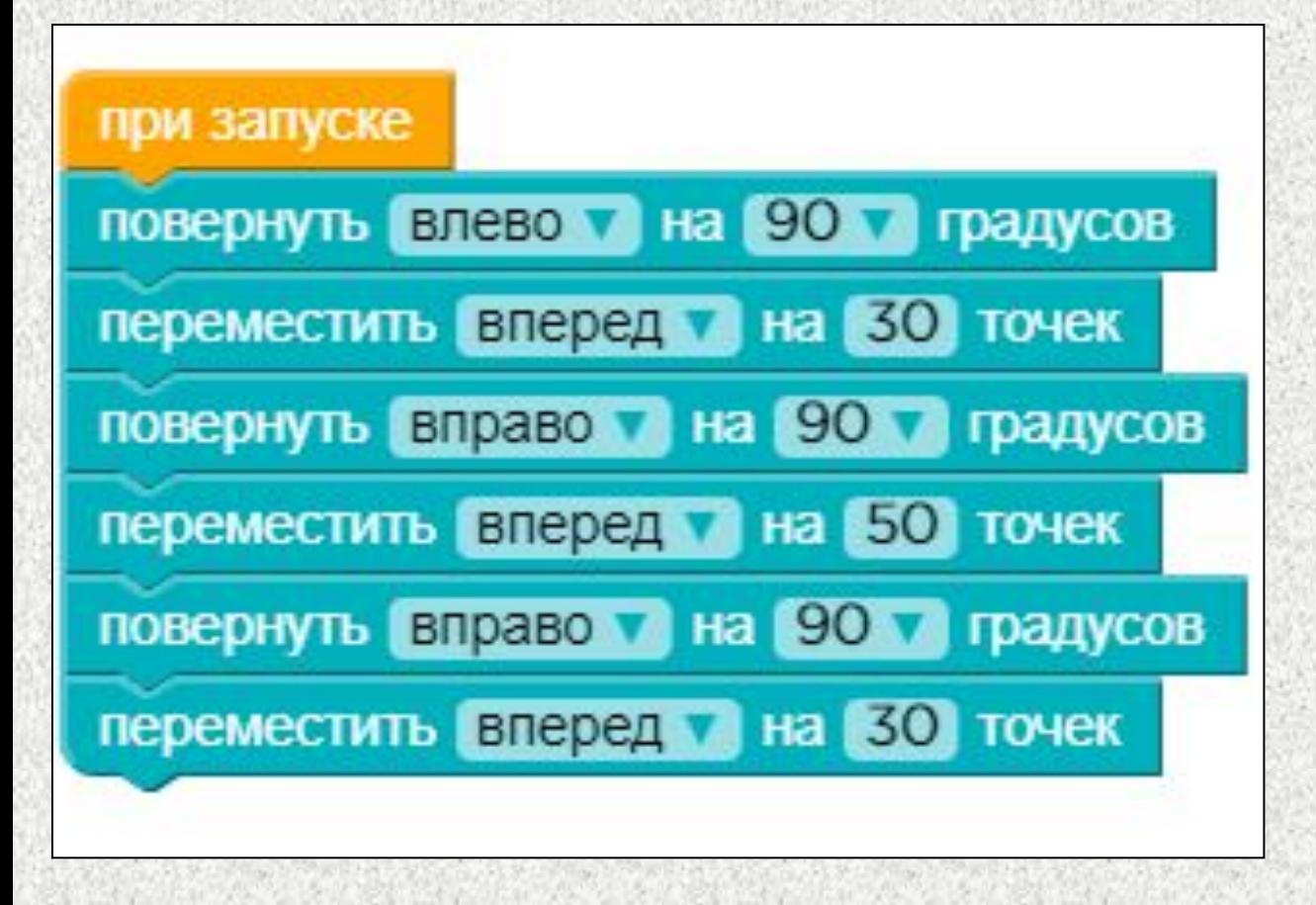

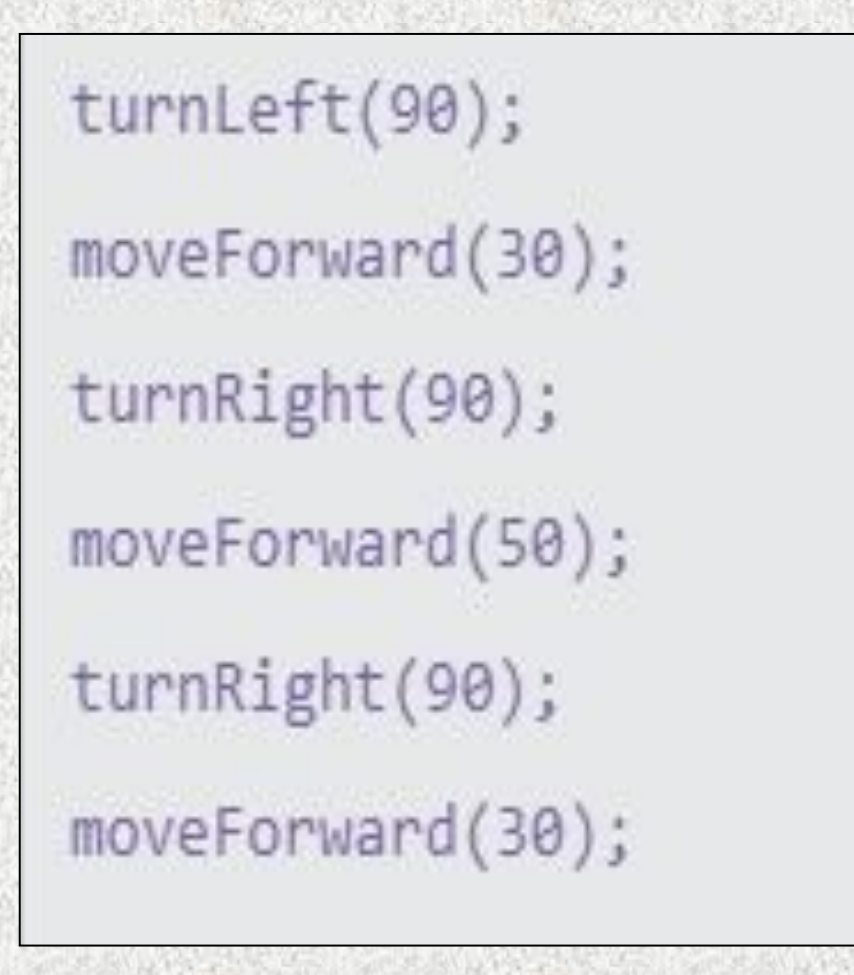

# ИНФОРМАЦИОННЫЙ СЛАЙД

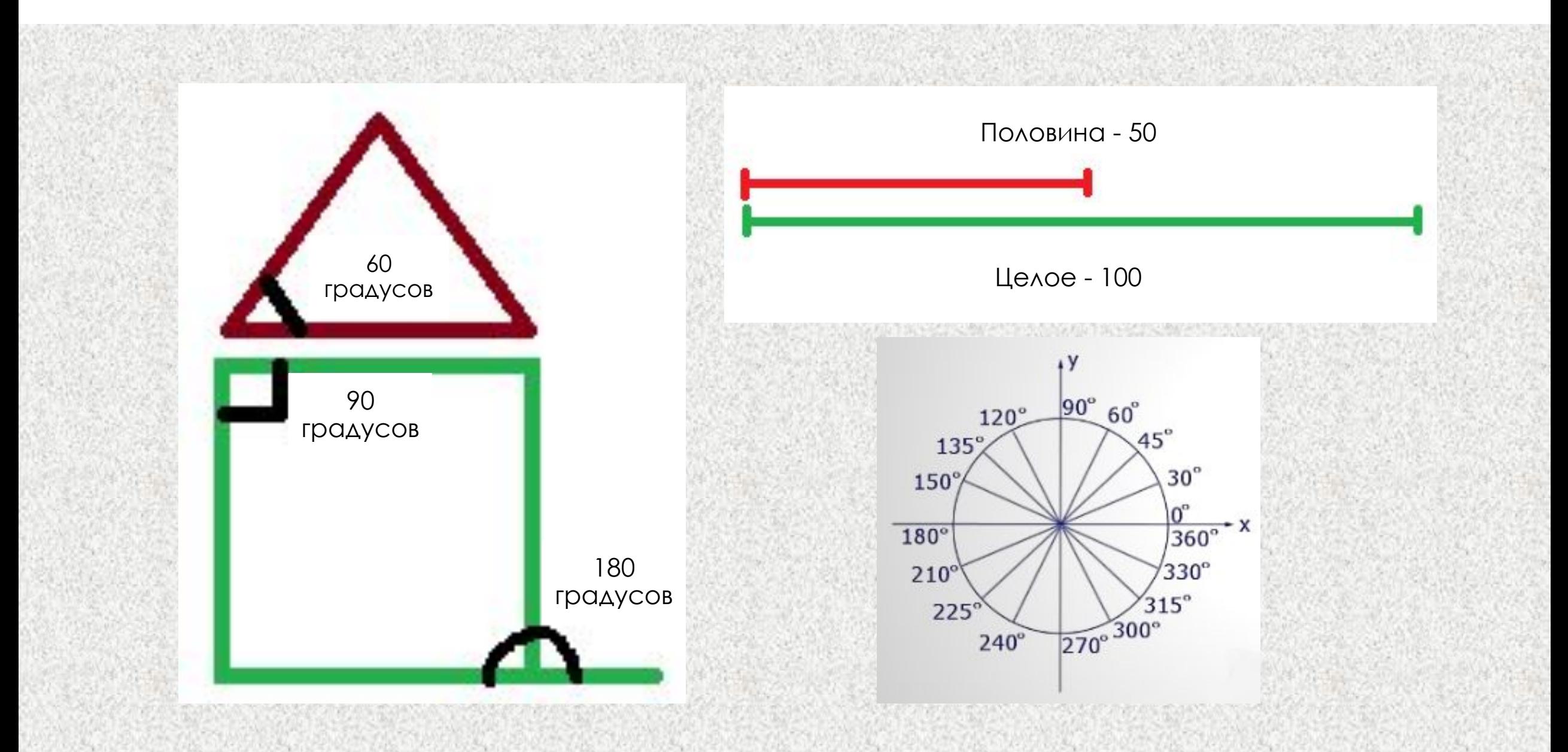

### **XYAOЖНИК**

На этом этапе мы будем писать программу, для того чтобы персонаж, делая шаги, оставлял за собой нарисованную линию.

Для этого нужно расположить блоки в строго определенном порядке и последовательности.

Также необходимо будет указывать **аргументы** – значения, уточняющие какоелибо действие.

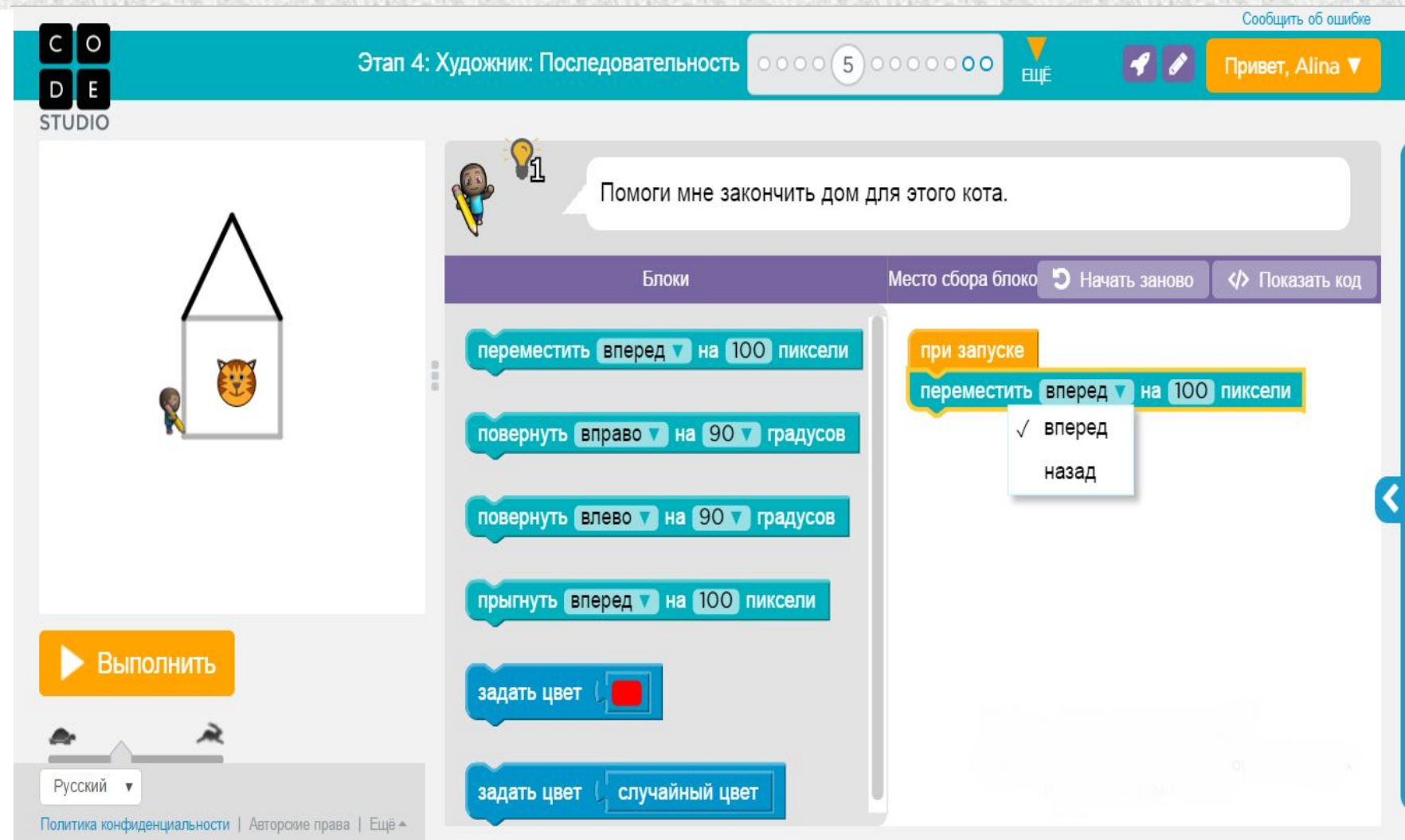

### **ЛРАКТИЧЕСКОЕ ЗАДАНИЯ**

Перечень пройденных тем, необходимых для выполнения задания:

- Презентация No 1
- Презентация текущего занятия

Основные понятия:

- Алгоритм;
- Последовател ьность.

#### **Ȅель практического задания:**

Зайти на сайт https://code.org. Выполните задание:

• Этап 4: Художник: последовательность.

Этап 4: Художник: Последовательность  $(1)$  (2) (3) (4) (5) (6) (7) (8) (9) (10) (11) (12)

Выполняй задания друг за другом. Если возникают вопросы – не стесняйся, спрашивай преподавателя!

#### **Ǹритерии оценки:**

- «Ǿазработчик» задание полностью выполнено.
- «Юниор» не выполнен один пункт задания.
- «Студент» не выполнено больше одного пункта задания.

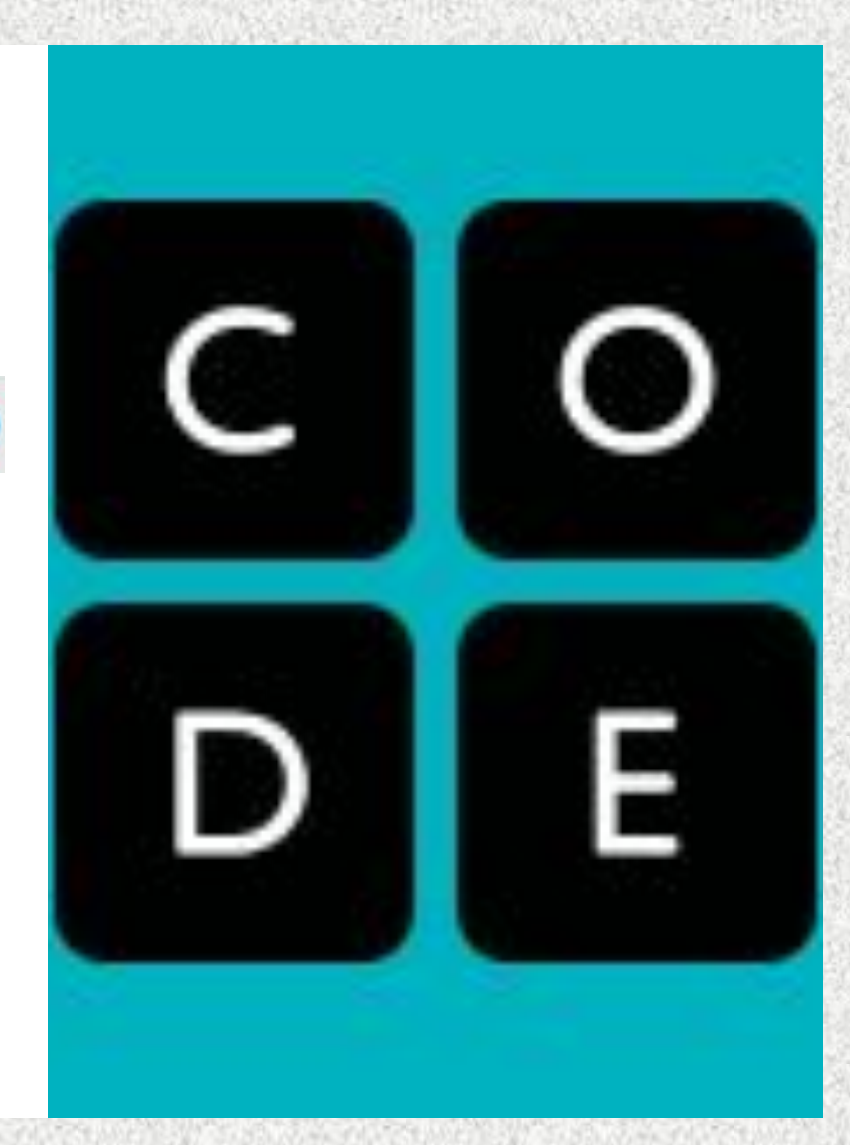

# ИНФОРМАЦИОННЫЙ СЛАЙД

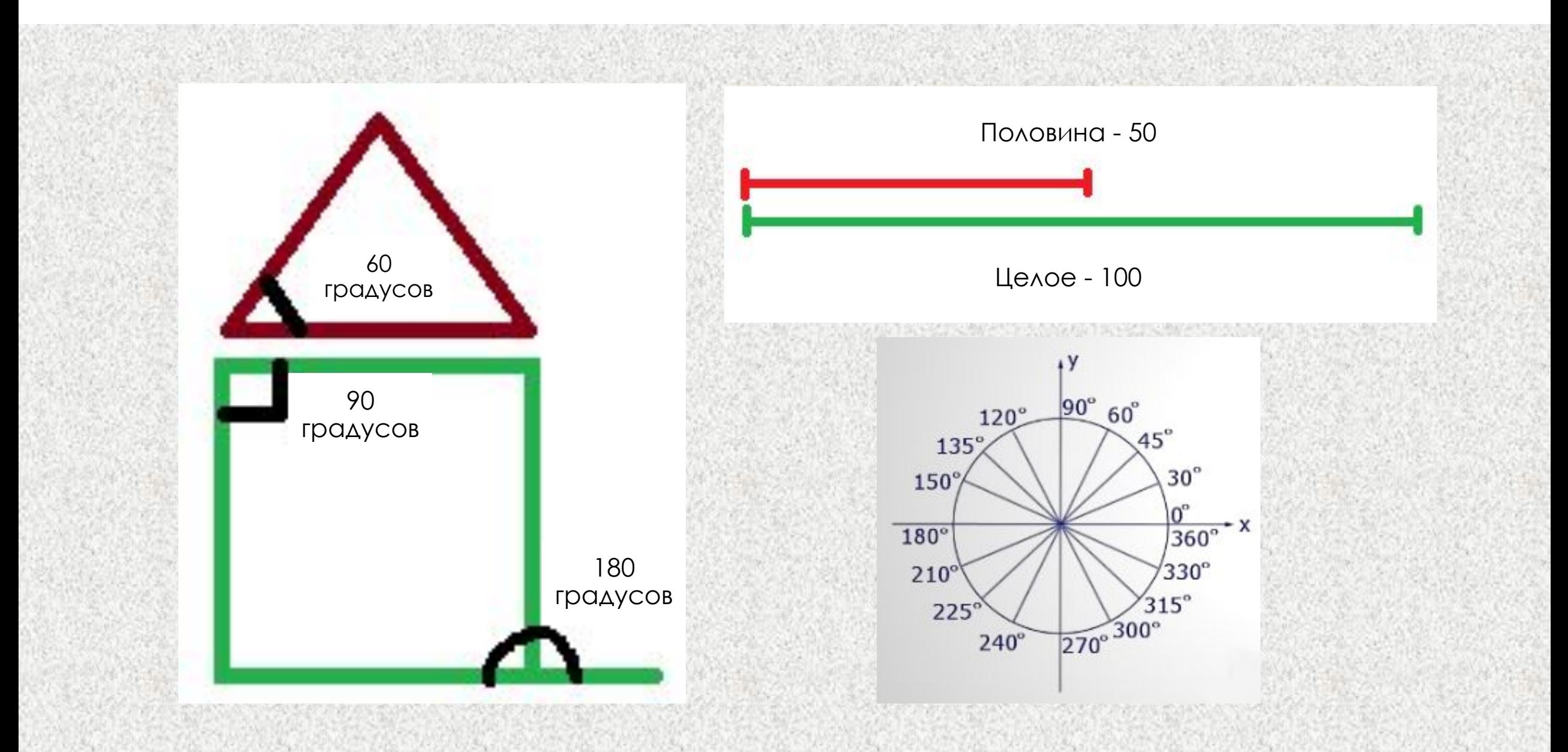

## РЕСУРСЫ ДЛЯ САМОСТОЯТЕЛЬНОЙ РАБОТЫ

#### <u>Теория по теме урока:</u>

https://ru.wikipedia.org/wiki/Алгоритм

### Программное обеспечение:

Продолжить выполнять задания можно на  $1_{\cdot}$ сайте:

https://studio.code.org/